# Apache Zookeeper

http://zookeeper.apache.org

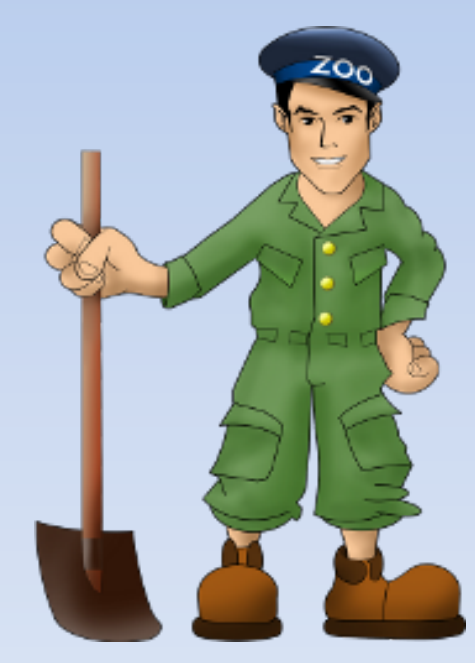

#### What is a Distributed System?

A distributed system consists of multiple computers that communicate through a computer network and interact with each other to achieve a common goal.

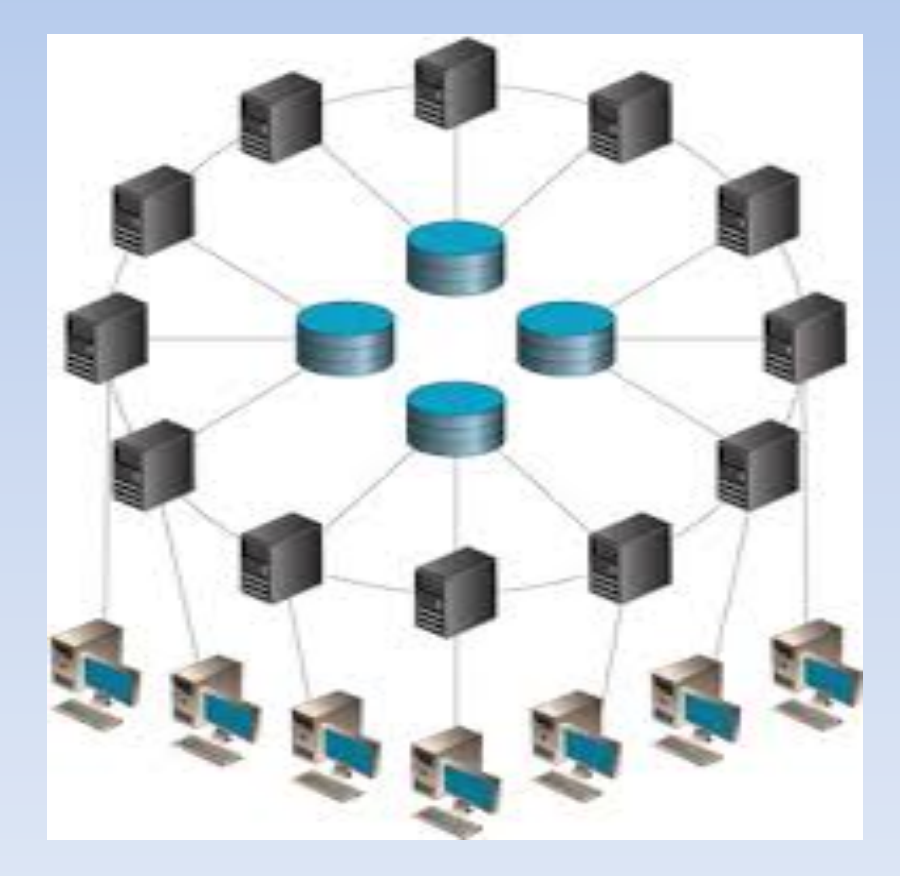

#### **Automated Coordination**

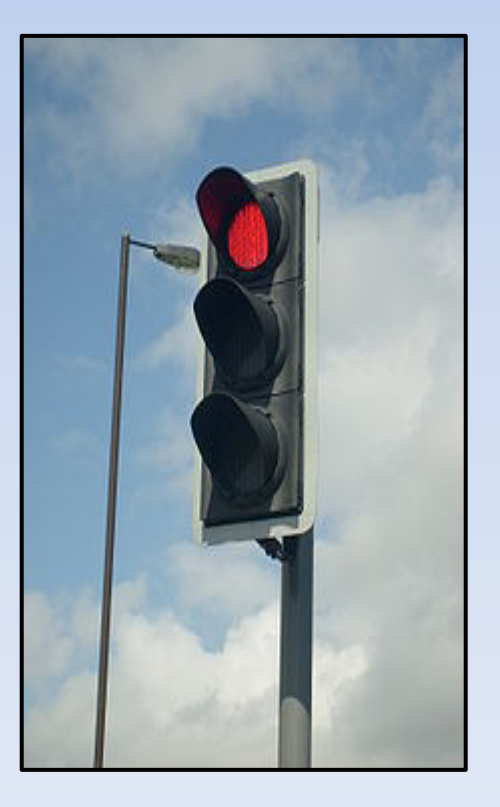

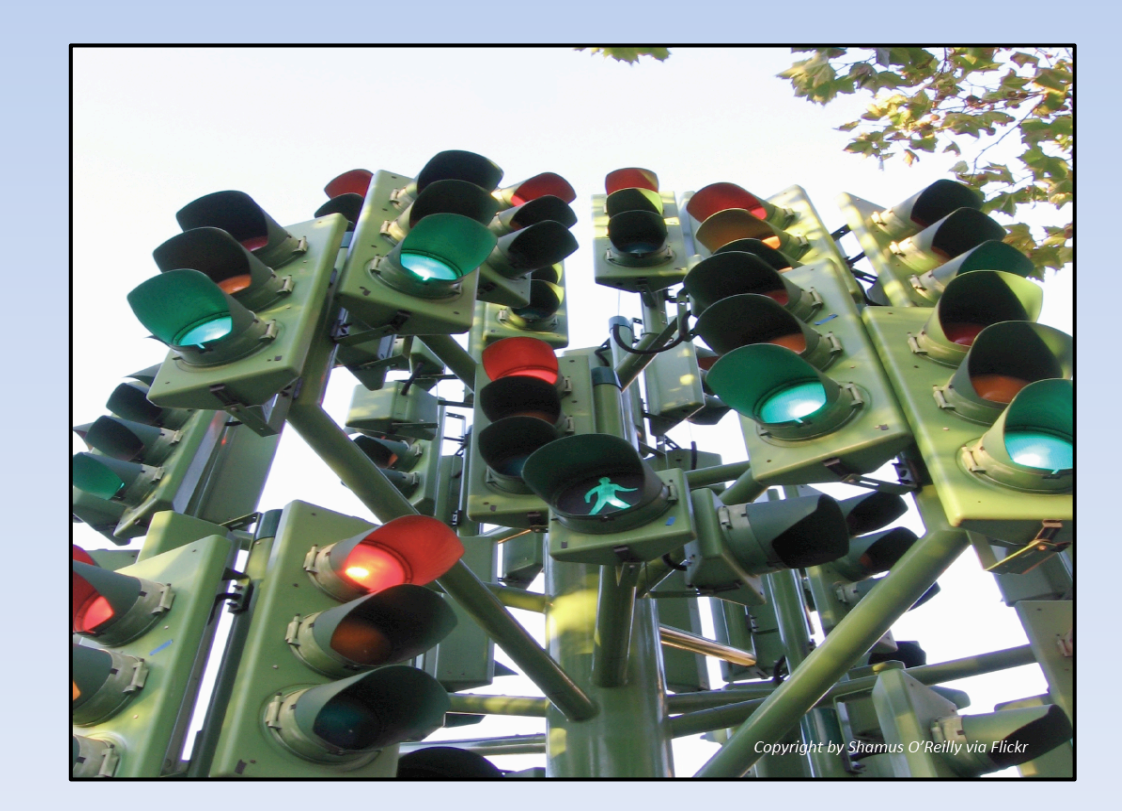

Coordination in a Distributed System

- Coordination: An act that multiple nodes must perform together.
- Examples:
	- o Group membership
	- o Locking
	- $\circ$  Leader Election
	- $\circ$  Synchronization.
	- o Publisher/Subscriber

Getting node coordination correct is very hard!

### Introducing ZooKeeper

ZooKeeper is a Distributed Coordination Service for Distributed Applications. ZooKeeper allows distributed processes to coordinate with each other through a shared hierarchical name space of data registers.

- ZooKeeper Wiki 

# What is ZooKeeper?

- An open source, high-performance coordination service for distributed applications.
- Exposes common services in simple interface:
	- o naming
	- $\circ$  configuration management
	- $\circ$  locks & synchronization
	- $\circ$  group services
		- *… developers don't have to write them from scratch*
- Build according to your requirement for specific needs.

### ZooKeeper Use Cases

- Configuration Management
	- $\circ$  Cluster member nodes bootstrapping configuration from a centralized source in unattended way
	- $\circ$  Easier, simpler deployment/provisioning
- Distributed Cluster Management
	- $\circ$  Node join / leave
	- $\circ$  Node status in real time
- Naming service  $-$  e.g. DNS
- Distributed synchronization locks, barriers, queues.
- Leader election in a distributed system.
- Centralized and highly reliable (simple) data registry.

## The ZooKeeper Service

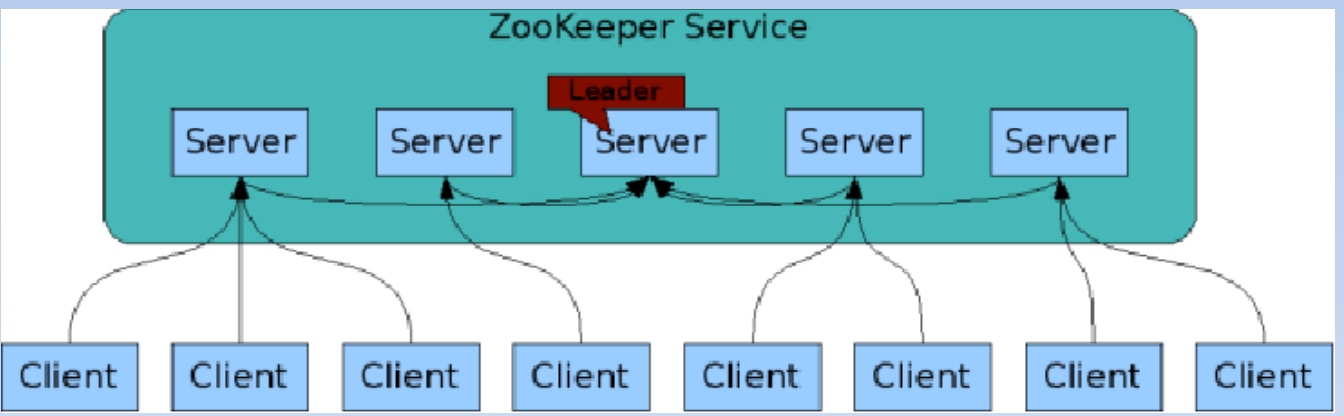

- ZooKeeper Service is replicated over a set of machines
- All machines store a copy of the data (in memory)
- A leader is elected on service startup
- Clients only connect to a single ZooKeeper server & maintains a TCP connection.
- Client can read from any Zookeeper server, writes go through the leader & needs majority consensus.

# The ZooKeeper Data Model

- ZooKeeper has a hierarchical name space.
- Each node in the namespace is called as a ZNode.
- Every ZNode has data (given as byte[]) and can optionally have children.
- ZNode paths:
	- canonical, absolute, slash-separated
	- no relative references.
	- names can have Unicode characters
- ZNodes
- Maintain a stat structure with version numbers for data changes, ACL changes and timestamps.
- Version numbers increases with changes
- Data is read and written in its entirety

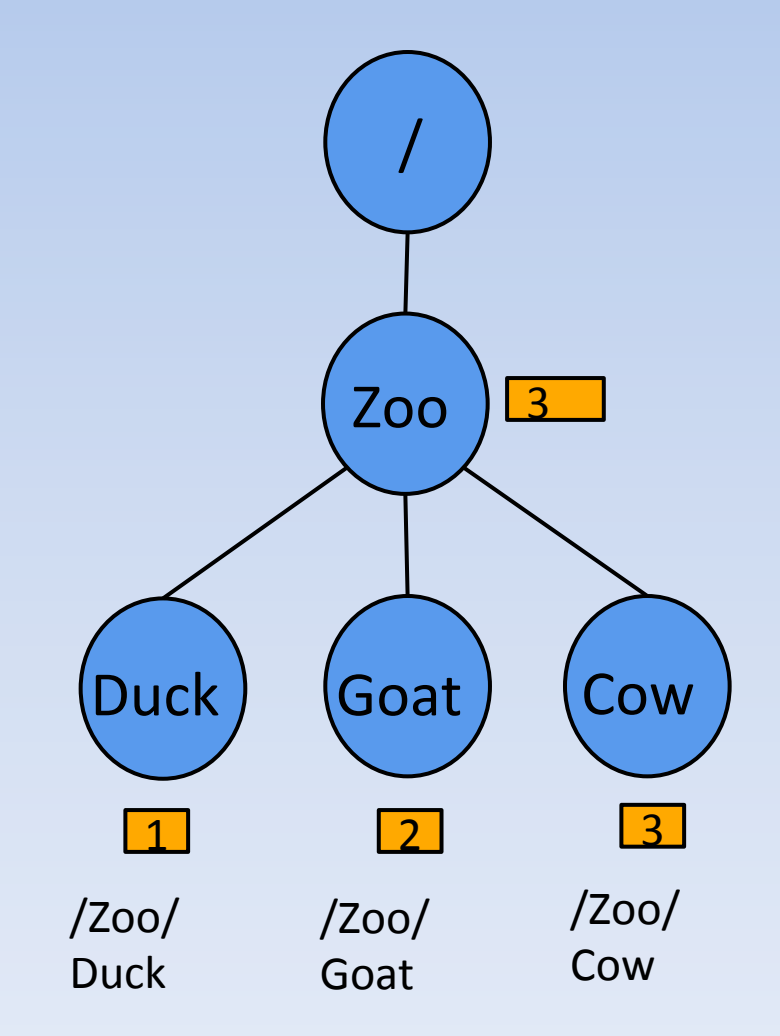

# ZNode Types

- Persistent Nodes
	- $\circ$  exists till explicitly deleted
- Ephemeral Nodes
	- $\circ$  exists as long as the session is active
	- $\circ$  can't have children
- Sequence Nodes (Unique Naming)
	- $\circ$  append a monotonically increasing counter to the end of path
	- $\circ$  applies to both persistent & ephemeral nodes

### **ZNode Operations**

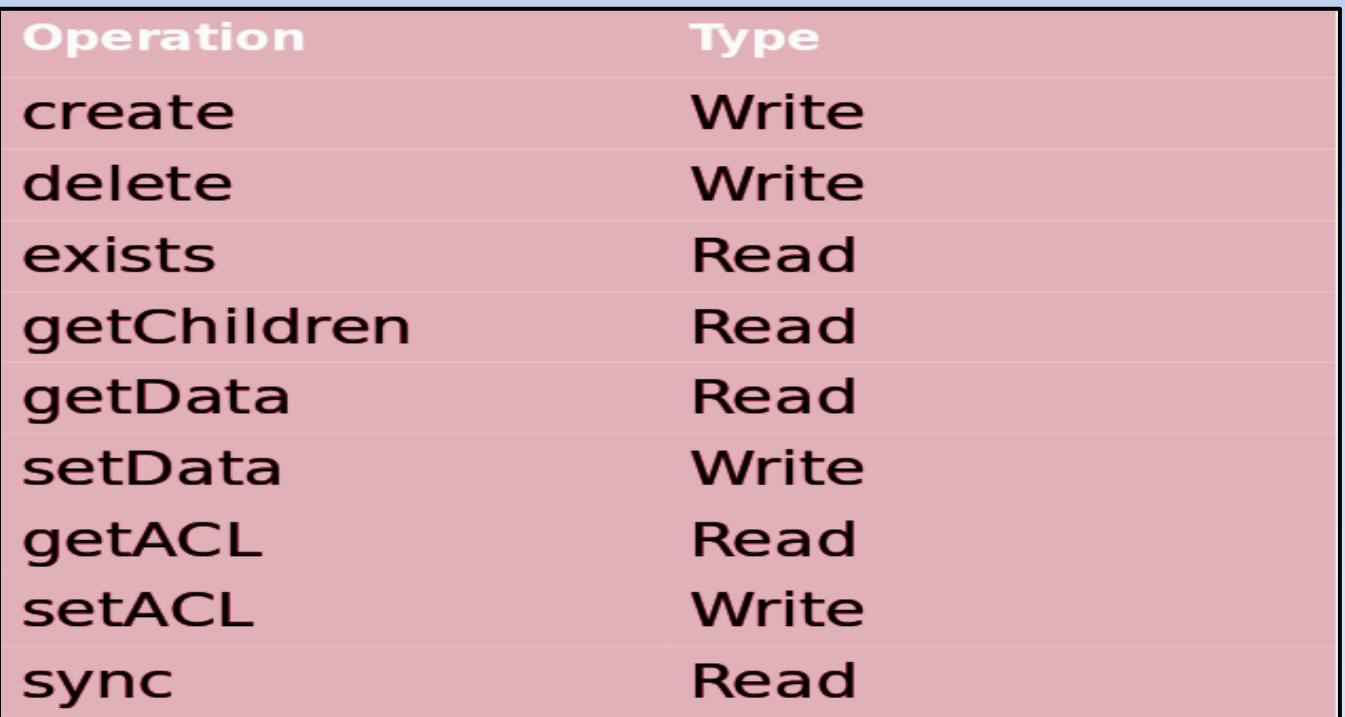

All these operations can be sync as well as async

### ZNode Watches

- Clients can set watches on znodes:
	- o NodeChildrenChanged
	- o NodeCreated
	- o NodeDataChanged
	- o NodeDeleted
- Changes to a znode trigger the watch and ZooKeeper sends the client a notification.
- Watches are one time triggers.
- Watches are always ordered.
- Client sees watched event before new znode data.
- Client should handle cases of latency between getting the event and sending a new request to get a watch.

#### ZNode Reads & Writes

- Read requests are processed locally at the ZooKeeper server to which the client is currently connected
- Write requests are forwarded to the leader and go through majority consensus before a response is generated.

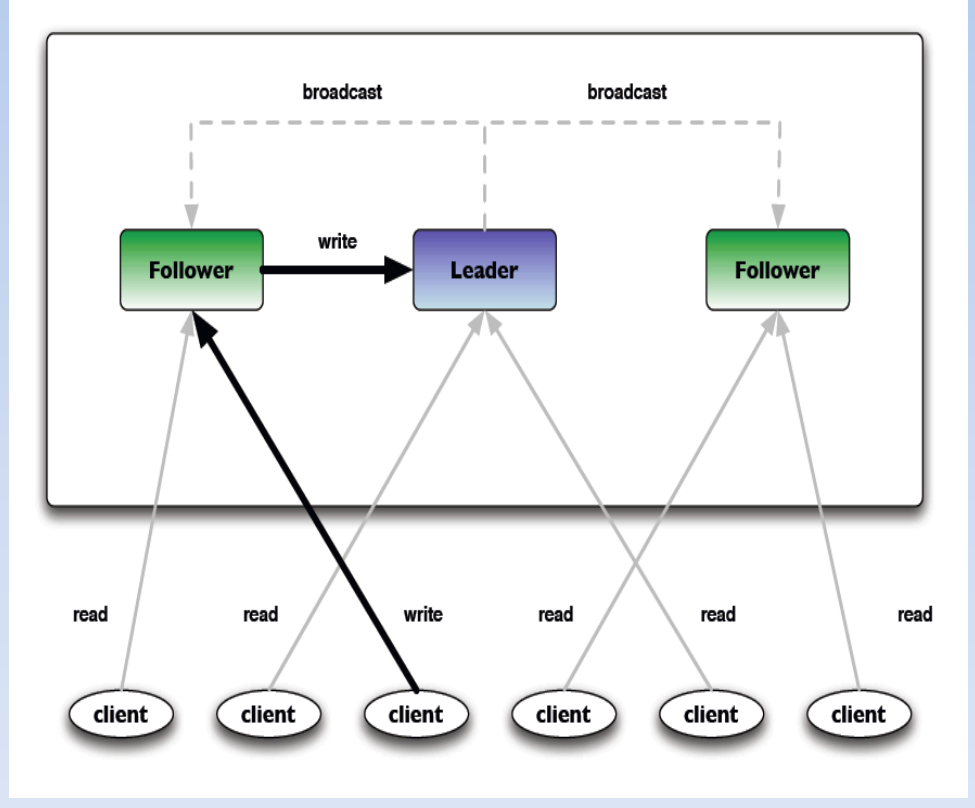

#### Consistency Guarantees

- **Sequential Consistency:** Updates are applied in order
- **Atomicity:** Updates either succeed or fail
- Single System Image: A client sees the same view of the service regardless of the ZK server it connects to.
- **Reliability:** Updates persists once applied, till overwritten by some clients.
- **Timeliness:** The clients' view of the system is guaranteed to be up-to-date within a certain time bound. (Eventual Consistency)

## Example #1: Cluster Management

- Each Client Host i, i:=1 .. N
- Watch on /members
- Create / members/host-\$ {i} as ephemeral nodes
- Node Join/Leave generates alert
- Keep updating  $/$ members/host-\${i} periodically for node status changes
- (load, memory, CPU etc.)

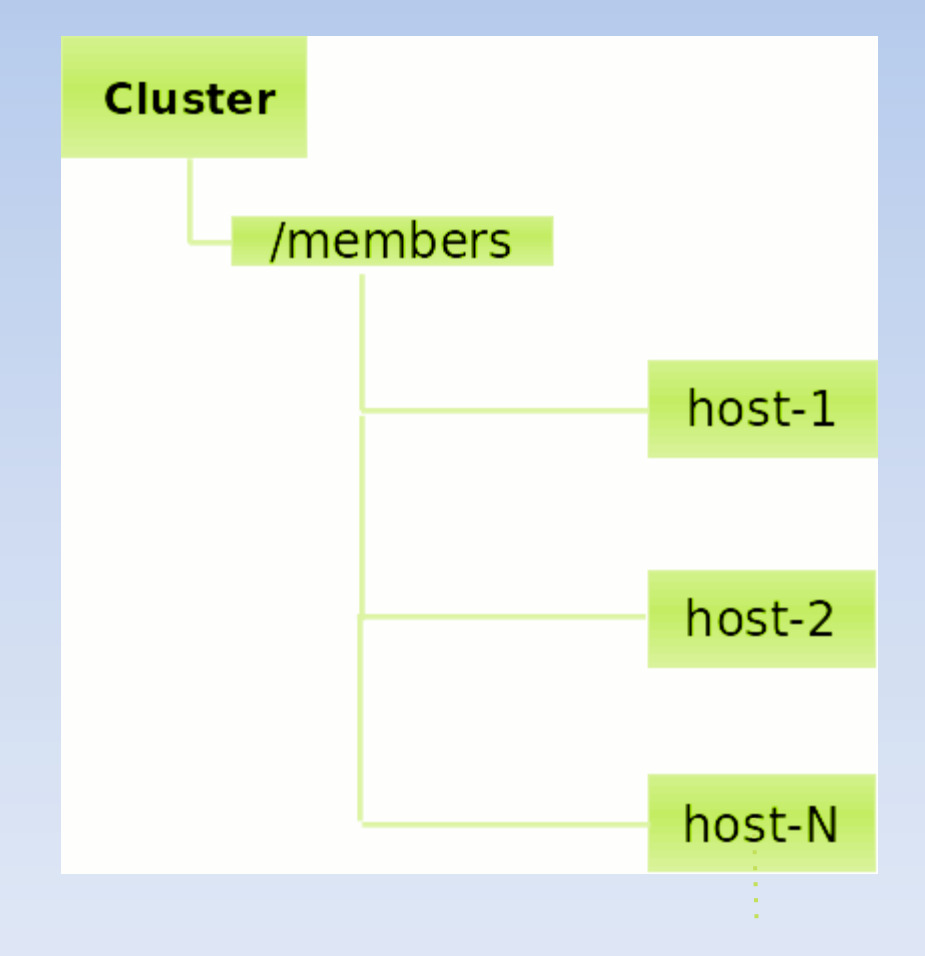

## Example #2: Leader Election

- A znode, say "/svc/election-path"
- All participants of the election process create an ephemeral-sequential node on the same election path.
- $\bullet$  The node with the smallest sequence number is the leader.
- Each "follower" node listens to the node with the next lower seq. number
- Upon leader removal go to
- election-path and find a new leader,
- or become the leader if it has the lowest sequence number.
- Upon session expiration check the election state and go to election if needed

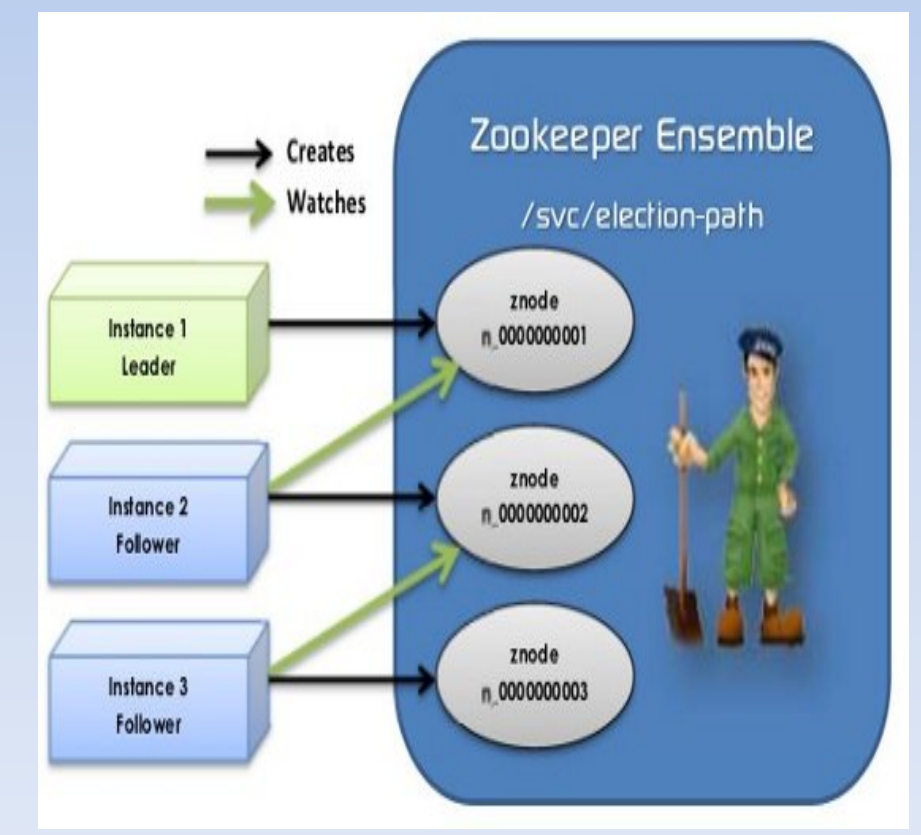

# Recipe #3: Distributed Exclusive Lock

Assuming there are N clients trying to acquire a lock

- Clients creates an ephemeral, sequential znode under the path  $/$ Cluster/\_locknode\_
- Clients requests a list of children for the lock znode (i.e. locknode)
- **The client with the least ID according to** natural ordering will hold the lock.
- Other clients sets watches on the znode with id immediately preceding its own id
- Periodically checks for the lock in case of notification.
- The client wishing to release a lock deletes the node, which triggering the next client in line to acquire the lock.

ZK 

- |---Cluster
	- +---config
	- +---memberships
	- +--- locknode
		- +---host1-3278451
		- +---host2-3278452
		- +---host3-3278453
		- $+$  ---  $\ldots$

 \---hostN-3278XXX 

# ZooKeeper In Action @Twitter

- Used within Twitter for service discovery
- How?
- Services register themselves in ZooKeeper
- Clients query the production cluster for service "A" in data center "XYZ"
- An up-to-date host list for each service is maintained
- Whenever new capacity is added the client will automatically be aware
- Also, enables load balancing across all servers.<br>Reference: http://engineering.twitter.com/

### A few points to remember

- Watches are one time triggers
- Continuous watching on znodes requires reset of watches after every events / triggers
- Too many watches on a single znode creates the "herd effect" causing bursts of traffic and limiting scalability
- $\bullet$  If a znode changes multiple times between getting the event and setting the watch again, carefully handle it!
- Keep session time-outs long enough to handle long garbage-collection pauses in applications.
- Dedicated disk for ZooKeeper transaction  $log$

### Reference

• Zookeeper site: http://zookeeper.apache.org/

- Slides:
	- $-$  http://www.slideshare.net/sauravhaloi/ introduction-to-apache-zookeeper